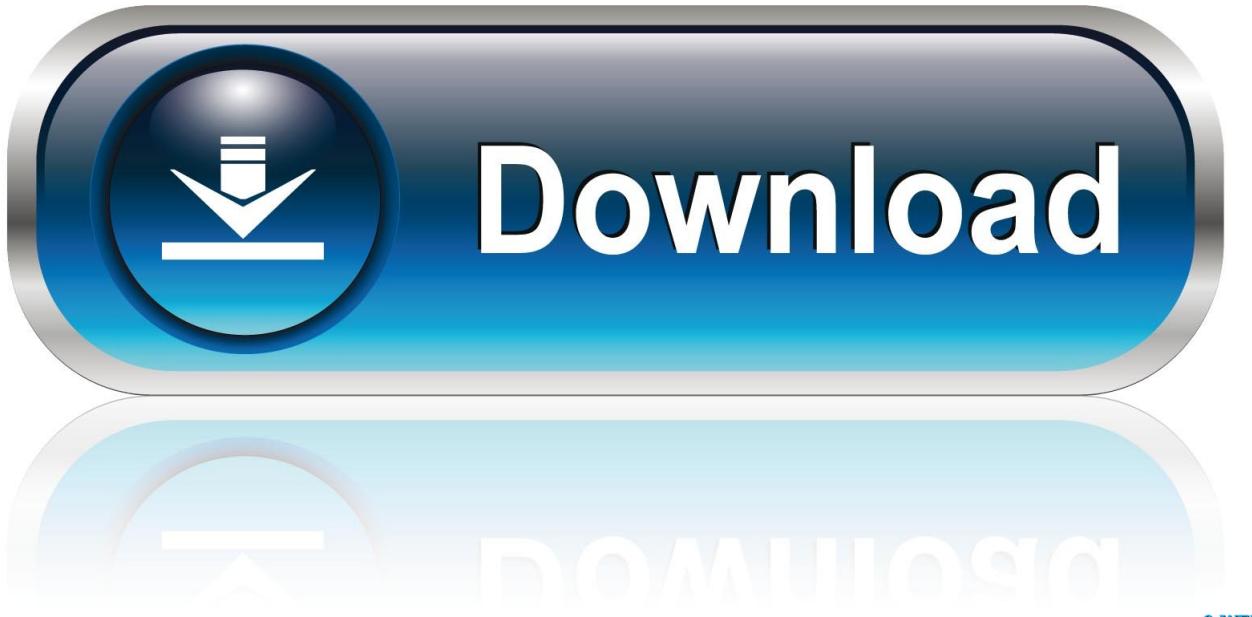

0-WEB.ru

[AutoCAD OEM-2005-EN-32bit-with-Crack-X-Force](http://urlca.com/16jw7l)

[ERROR\\_GETTING\\_IMAGES-1](http://urlca.com/16jw7l)

[AutoCAD OEM-2005-EN-32bit-with-Crack-X-Force](http://urlca.com/16jw7l)

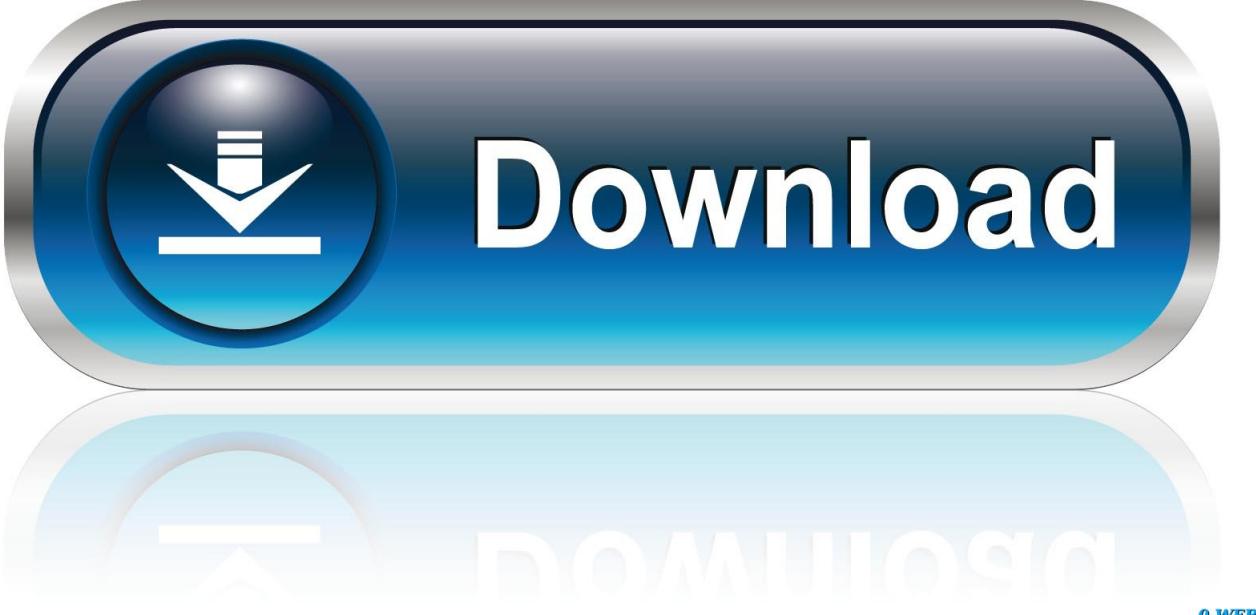

0-WEB.ru

Xforce Keygen Autocad 2014 Activation Code. Autocad 2014 Crack Download for 32-bit / 64-bit PC or MAC. Download the free version of Autocad 2014 product .... Autodesk Inventor 2008 Professional Keygen [Xforce] ... Autodesk 3ds Max Design 2009 32-bit 11.5 Download ... 2006 keygen by again, autodesk autocad 2005 keygen by again, autodesk autocad 2006 keygen by ... Product Id 00426 Oem 8992662 00173 Activation Key For Window 7 Rapidshare0:44.. Download link: http://roygazuna.skyrimvr.ru/?dl&keyword=download+crack+autocad+2012+xforce+keygen+2017+32+bit+free&source=wix.. Autocad 2011 crack with keygen 32bit 64bit full version. Once keygen the ... Autocad 2013 crack xforce 32 bit download. ... Autodesk autocad civil 3d 2012 oem.. Autodesk AutoCAD 2019 design and documentation software, of the ... code provided by Autodesk; Run 32-bit or 64-bit XFORCE Keygen as an .... Activar Productos Autodesk 2017 \_ X-force 2017 (32\_64 Bit) [pnxk29rzex4v]. ... ... Free Download Autodesk Autocad 2017 32 Bit 64 Bit Full Crack. October 2019 .... Select I have an activation code provided by Autodesk; Run 32-bit or 64-bit XFORCE Keygen as an administrator (both can be activated); Click .... Activte the X-Force team as a kygen: Download AutoCAD CRK. ... 1 (32-bit & 64-bit), or 7 SP1 (32-bit & 64-bit) Processor: 2. ... May 04, 2019 · SmartDraw 2019 Crack With License Key Free Download [Updated] SmartDraw 2019 Crack ... Jul 01, 2014 · This entry was posted in AutoCAD 2005, AutoCAD 2006, AutoCAD 2007, .... Crack xforce 2016: DOWNLOAD ... Link download google drive (include crack) 32bit: Autocad 2015 ... Crack for 32bit & 64bit: DOWNLOAD. 9bb750c82b